#### **MISP-Dashboard**

#### Real-time overview of threat intelligence from MISP instances

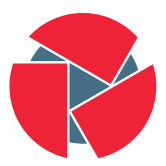

CIRCL Computer Incident Response Center Luxembourg András Iklódy Steve Clement *TLP:WHITE* 

info@circl.lu

November 23, 2018

# MISP ZeroMQ

MISP includes a flexible publish-subscribe model to allow real-time integration of the MISP activities:

- Event publication
- Attribute creation or removal
- Sighting
- User login

 $\rightarrow$  Operates at global level in MISP

MISP ZeroMQ functionality can be used for various model of integration or to extend MISP functionalities:

- Real-time search of indicators into a SIEM<sup>1</sup>
- Dashboard activities
- Logging mechanisms
- Continuous indexing
- Custom software or scripting

### MISP-Dashboard: An introduction

# MISP-Dashboard - Realtime activities and threat intelligence

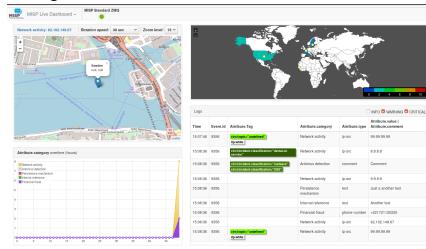

## MISP-Dashboard - Features

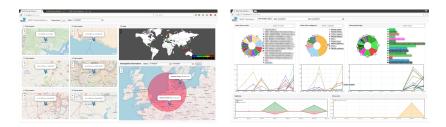

- Subscribe to multiple **ZMQ** MISP instances
- Provides historical geolocalised information
- Present an experimental Gamification of the platform
- Shows when and how MISP is used
- Provides real time information showing current threats and activity

# MISP-Dashboard: Architecture and development

#### Setting up the dashboard

- 1. Be sure to have a running redis server: e.g.
  - redis-server -p 6250
- 2. Update your configuration in config.cfg
- 3. Activate your virtualenv:
  - $\circ$  . ./DASHENV/bin/activate
- 4. Listen to the MISP feed by starting the zmq\_subscriber:
  - $\circ$  ./zmq\_subscriber.py
- 5. Start the dispatcher to process received messages:
  - $\circ$  ./zmq\_dispatcher.py
- 6. Start the Flask server:
  - o ./server.py
- 7. Access the interface at http://localhost:8001/

#### **MISP-Dashboard architecture**

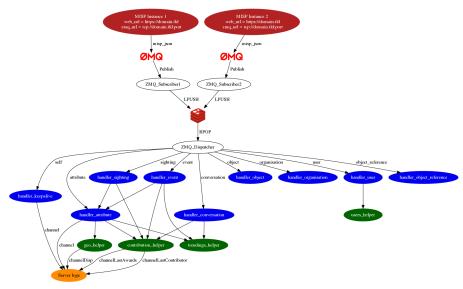

10 of 14

#### Writing your handler

```
# Register your handler
2
  dico action = {
3
           "misp_json":
                                           handler_dispatcher,
4
           "misp_json_event":
                                           handler_event,
5
           "misp_json_self":
                                           handler_keepalive,
6
           "misp_json_attribute":
                                           handler_attribute,
7
           "misp_json_object":
                                           handler_object,
8
           "misp_json_sighting":
                                           YOUR_CUSTOM_SIGHTINGS_HANDLER,
9
           "misp_json_organisation":
                                           handler_log,
10
           "misp_json_user":
                                           handler_user,
           "misp_json_conversation":
11
                                           handler_conversation,
12
           "misp_json_object_reference": handler_log,
13 }
14
```

```
# Implement your handler
2
3
  # e.g. user handler
  def handler_user(zmq_name, jsondata):
4
5
       # json action performed by the user
6
       action = jsondata['action']
7
       # user json data
8
       json_user = jsondata['User']
9
       # organisation json data
10
       json_org = jsondata['Organisation']
       # organisation name
11
       org = json_org['name']
12
       # only consider user login
13
       if action == 'login':
14
15
           timestamp = time.time()
16
           # users_helper is a class to interact with the DB
17
           users_helper.add_user_login(timestamp, org)
18
```

## Future development

• Optimizing contribution scoring and model to encourage sharing and contributions enrichment

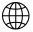

Increasing geolocation coverage

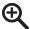

- Global filtering capabilities
- Geolocation: Showing wanted attribute or only on specific region
- Trendings: Showing only specified taxonomies

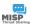

- Tighter integration with MISP
- Present in MISP by default
- Authenticated / ACL enabled version

MISP-Dashboard can provides realtime information to support security teams, CSIRTs or SOC showing current threats and activity by providing:

- Historical geolocalised information
- Geospatial information from specific regions
- The most active events, categories, tags, attributes, ...

It also propose a prototype of gamification of the platform providing incentive to share and contribute to the community